## 商工中金データ伝送サービス 取 消 依 頼 書

商 工 中 金 あて

※お願い

年 月 日

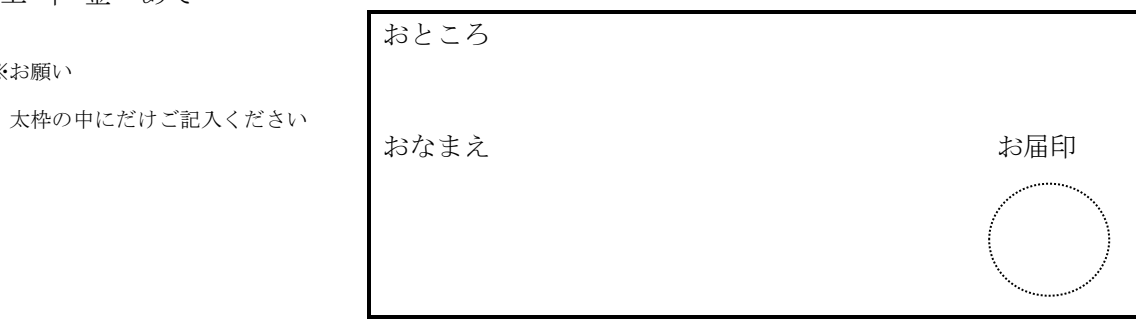

下記データの取消を依頼します

記

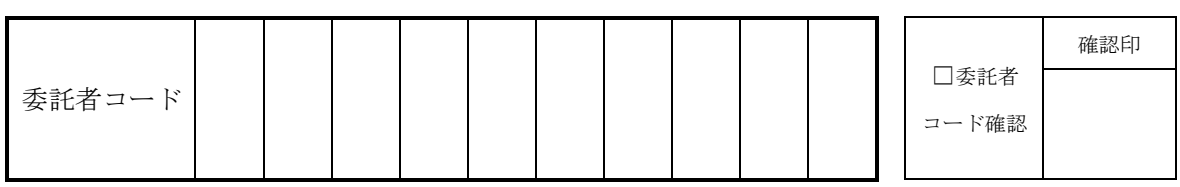

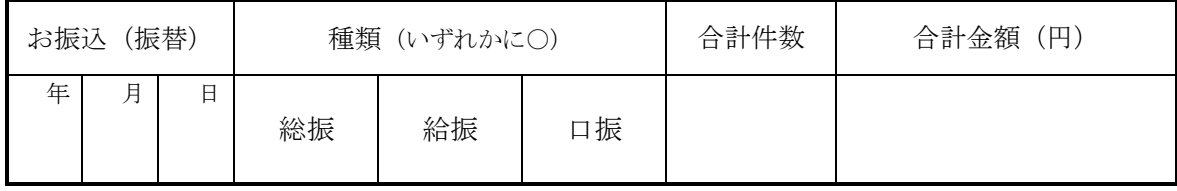

ご注意 | ・データの取消しは、伝送ファイル単位の取消し(一括取消)のみ行えます。

・取消しのご依頼により、当金庫の受付データを消去させていただきます。

・振替停止(預金口座単位またはデータ単位)をご希望の場合には、お取引店にご連絡ください。

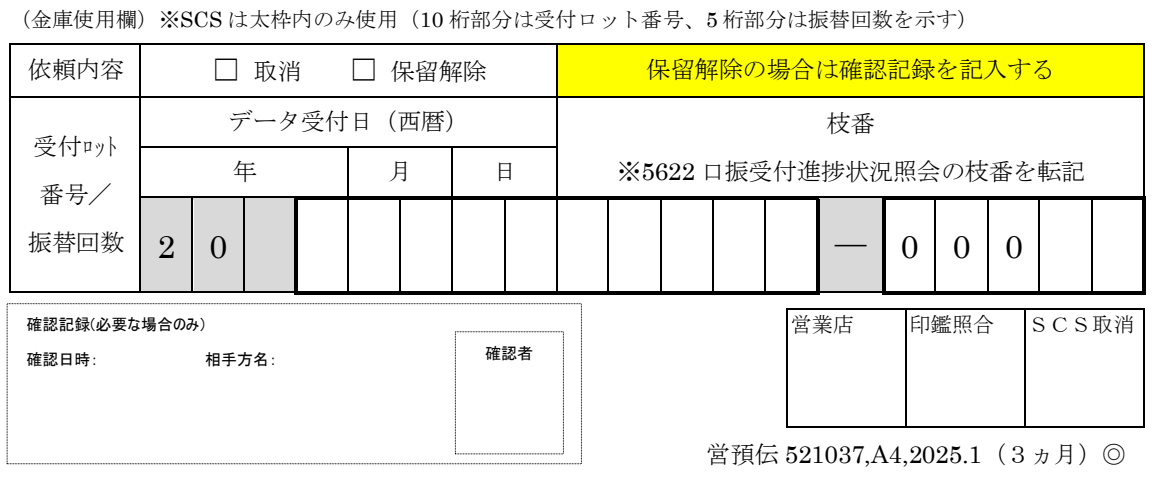